## **PROCEDURE D'ORIENTATION :**

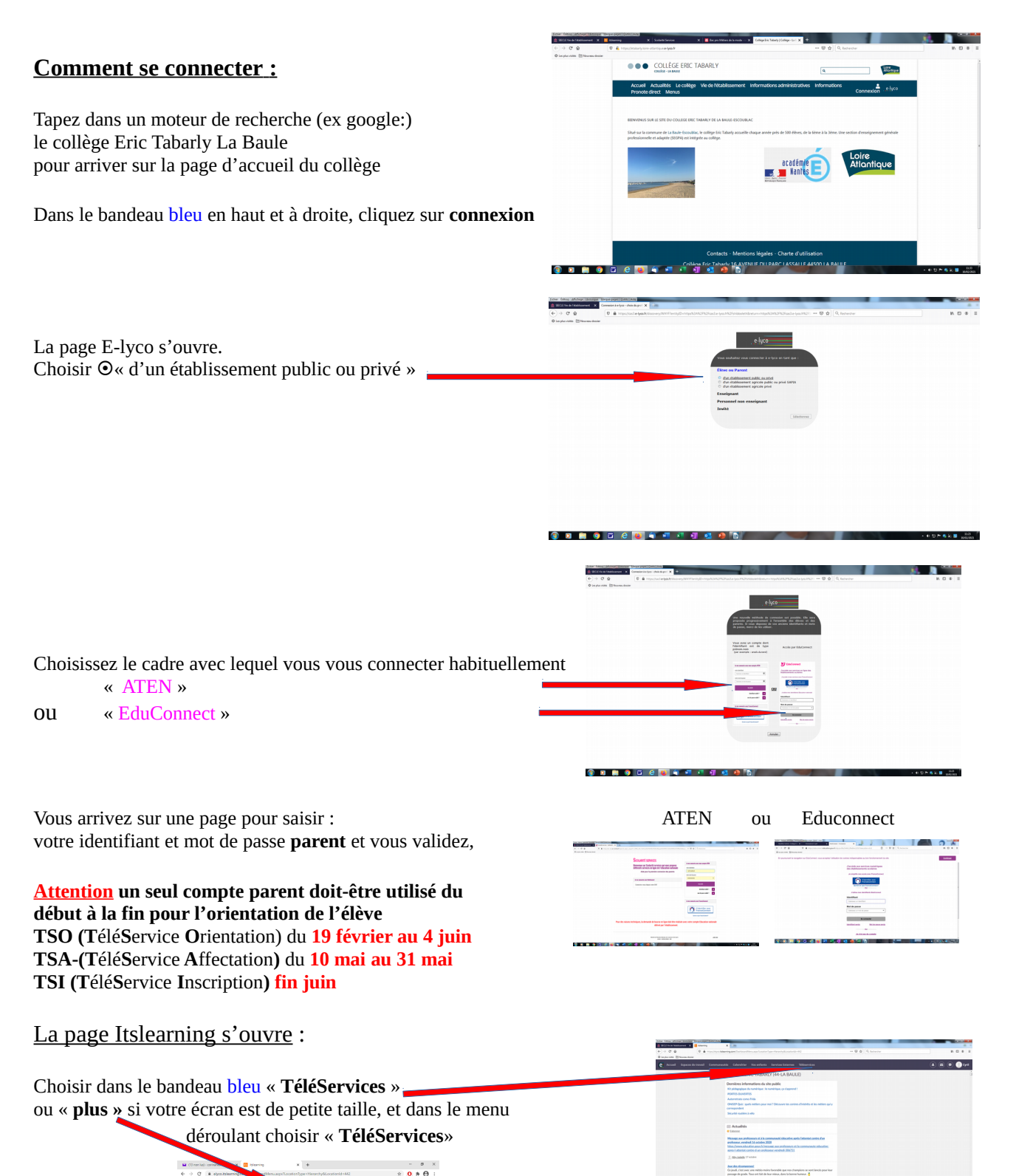

 $\widehat{\mathbf{A}}$   $\widehat{\mathbf{B}}$   $\widehat{\mathbf{B}}$   $\widehat{\mathbf{B}}$  or  $\widehat{\mathbf{A}}$ 

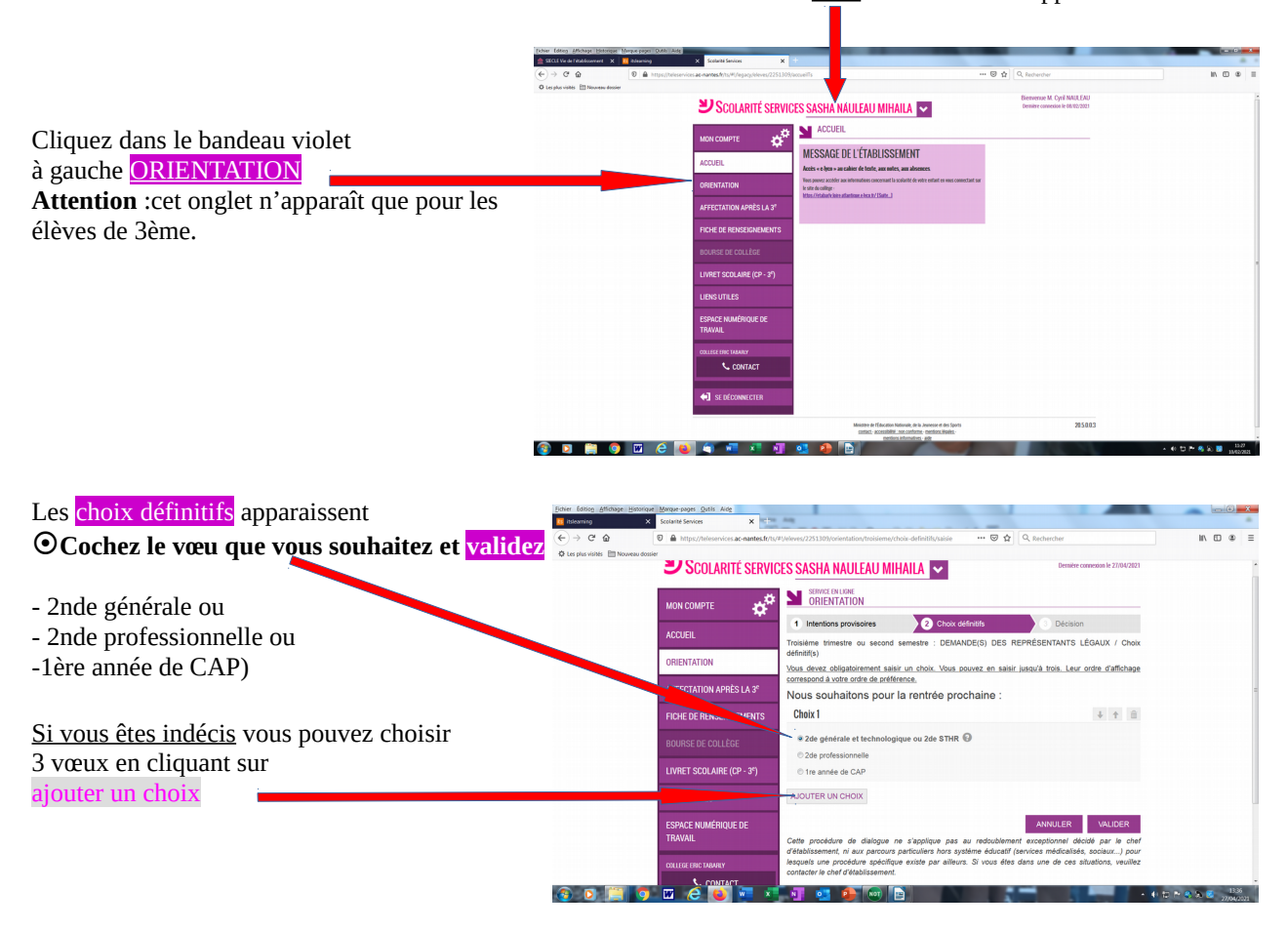

## Vous êtes dans Scolarité Services ou le **nom** de votre enfant apparaît.

## **Cochez votre 2ème choix**

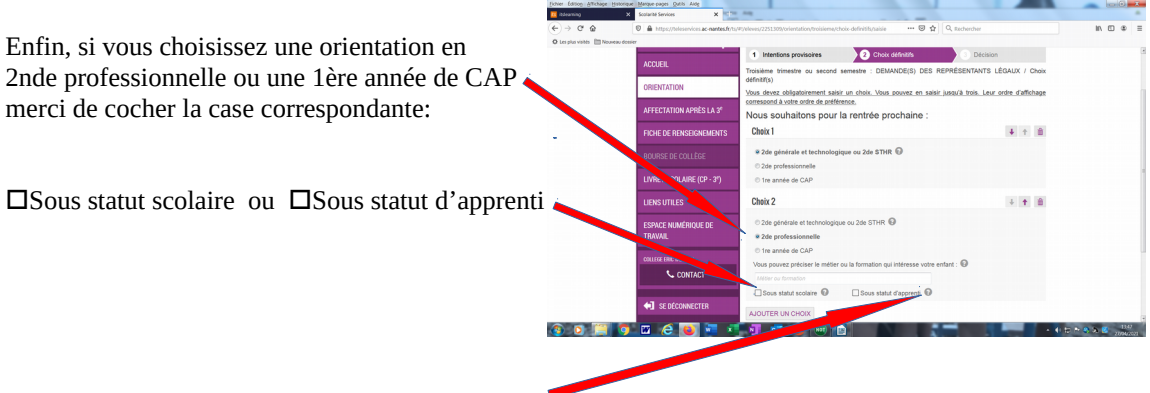

Pour information en cliquant sur les <sup>(2)</sup> vous pouvez consulter le site de l'Onisep via le mail indiqué, pour rechercher ou prendre connaissance des formations qui sont proposées.